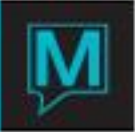

## Owner Maintenance Global Setup Quick Reference Guide

## **Contents**

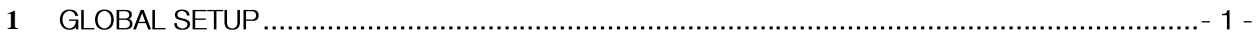

## **Overview**

This document outlines the Global Setup for the Owner Maintenance Module. The Owner Module is integrated with the Front Desk, revenue from the owner and guest reservations will be routed to the correct owner profile seamlessly.

The reader should be familiar with the following Maestro Functions:

- Accounts Receivable
- Room types •
- Front Desk Maintenance

## <span id="page-0-0"></span>1 Global Setup

In many cases these fields will be configured by a Maestro Specialist based on the Business Discovery consultations prior to training, and need not be changed unless there is a change in business operations that may affect Owner Units.

To setup or review existing global setup: | Begin on the Owner Management Maintenance Main Screen | Select the Setup menu | Select Global Setup to display the following screen

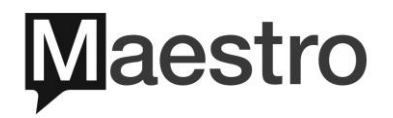

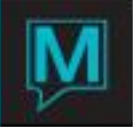

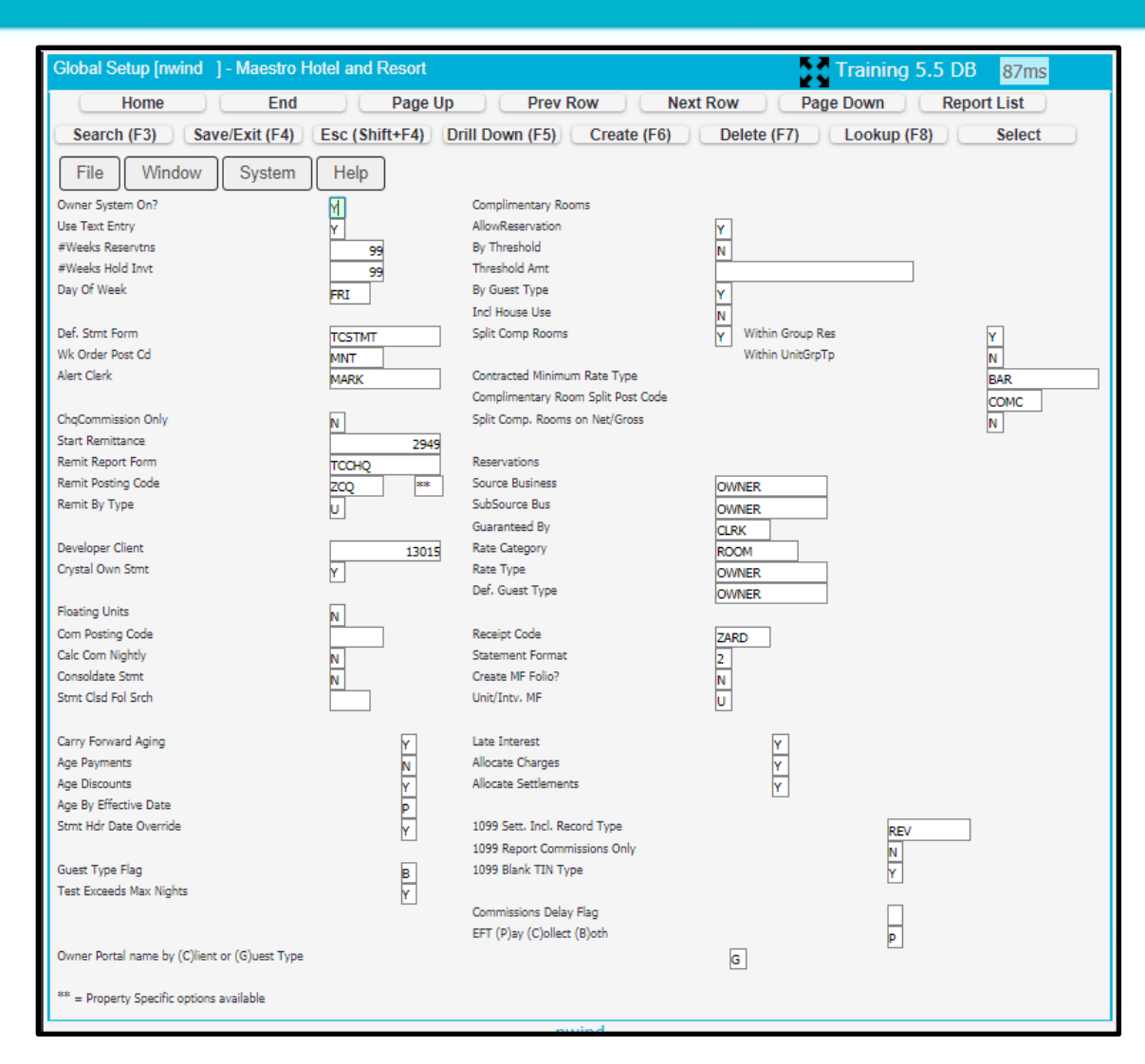

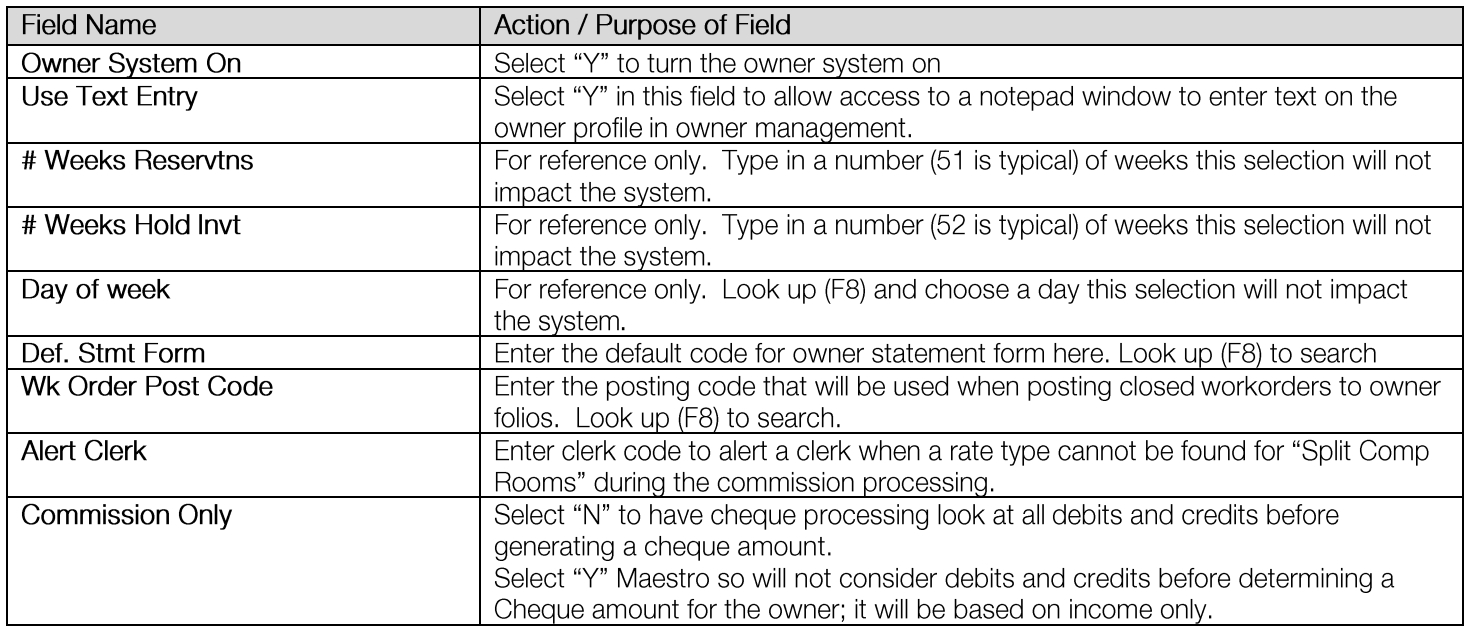

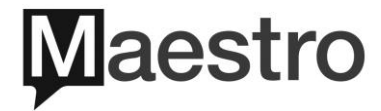

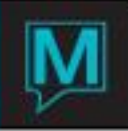

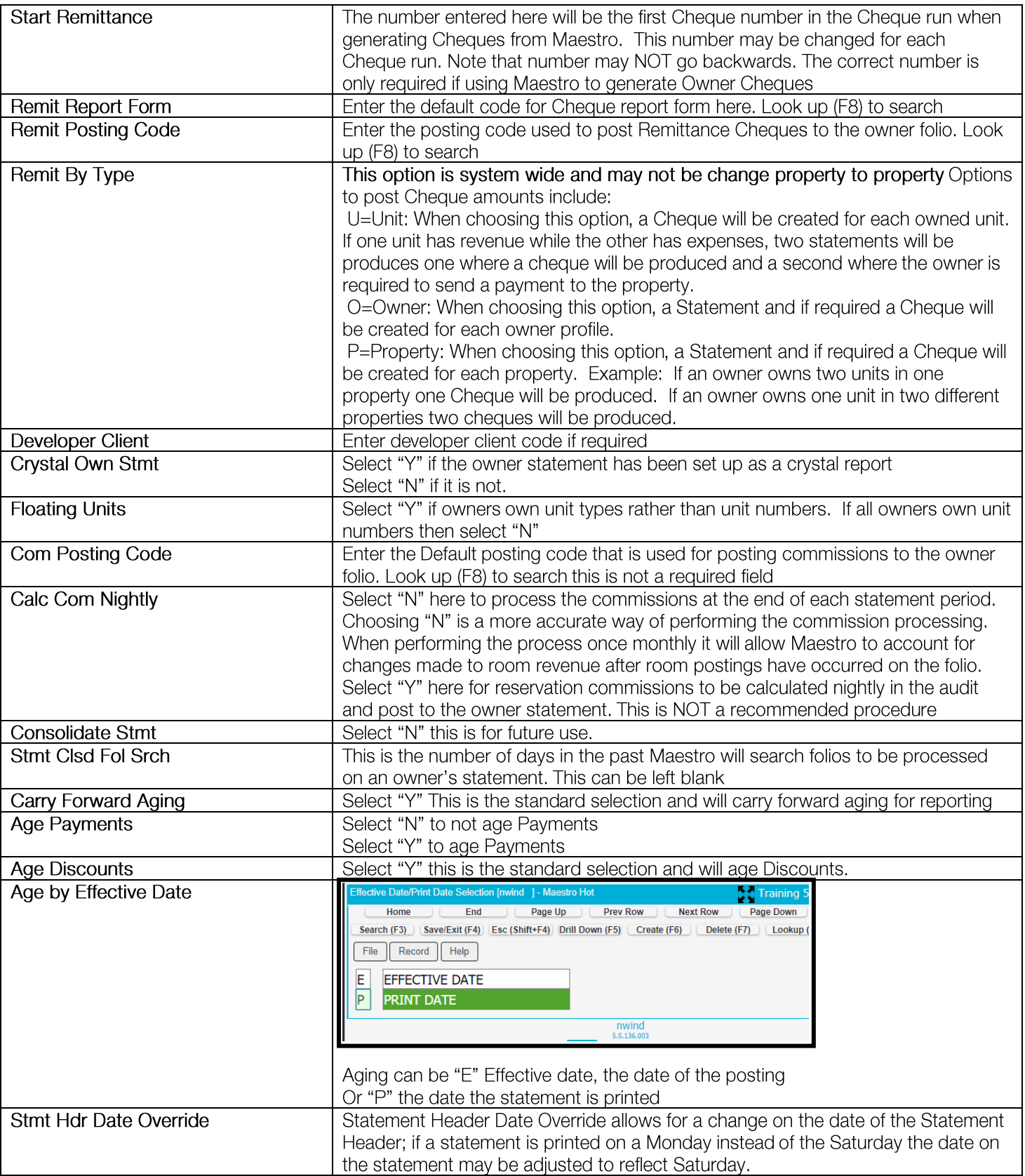

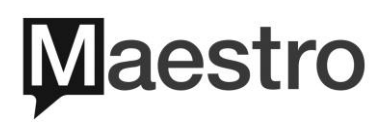

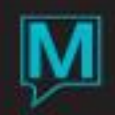

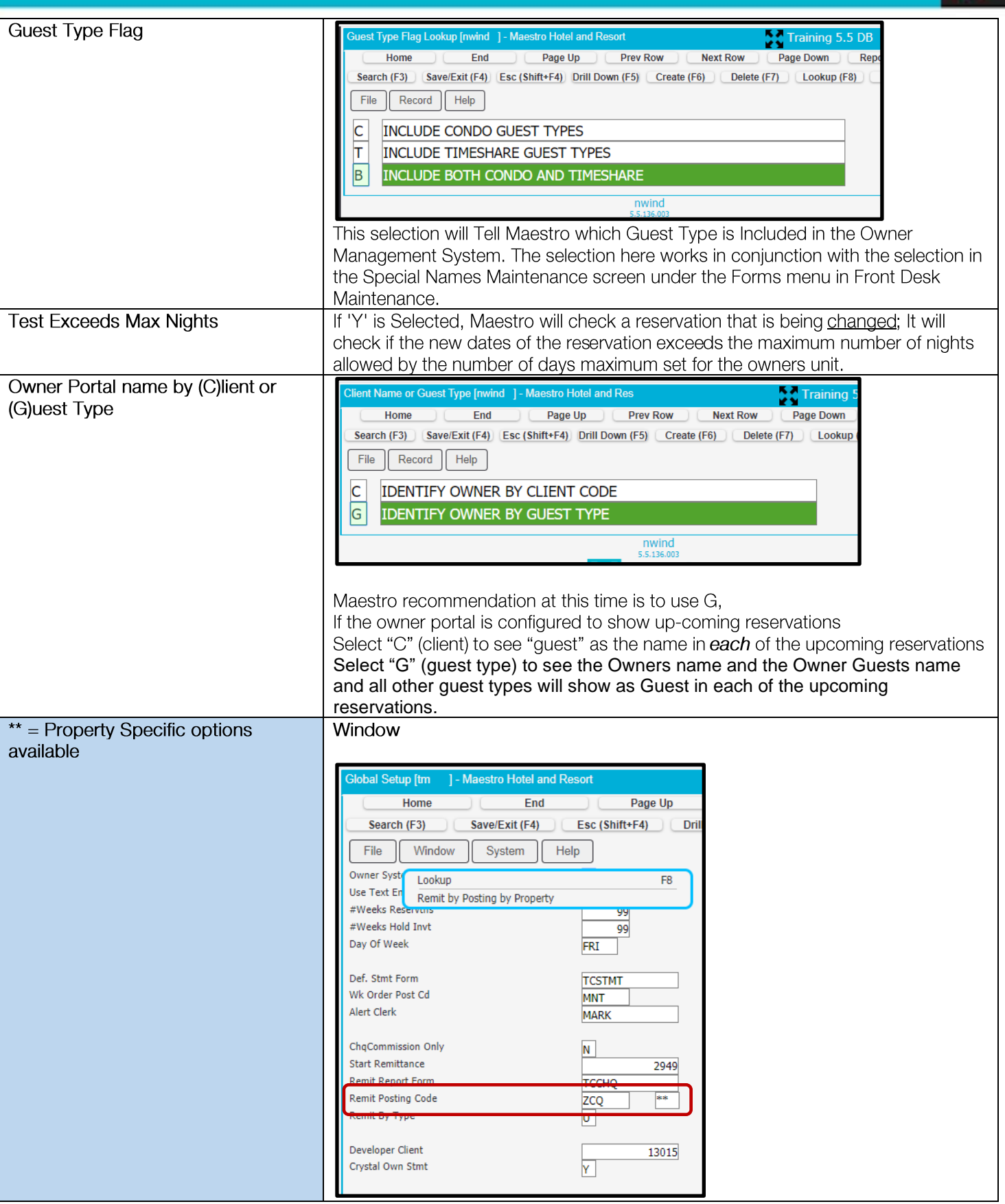

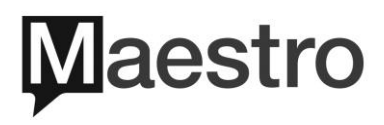

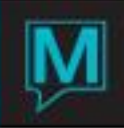

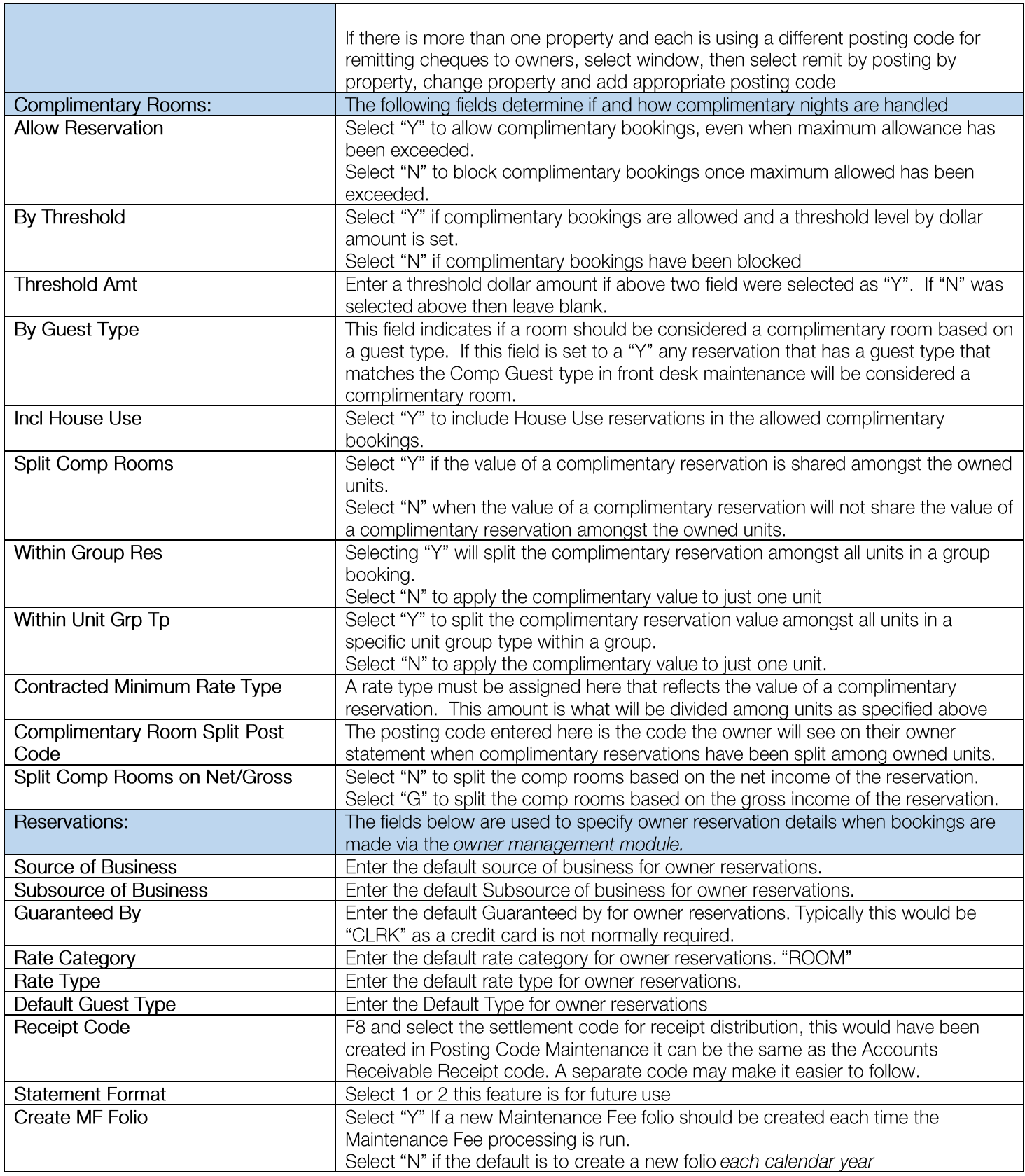

٦

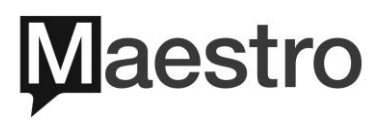

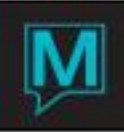

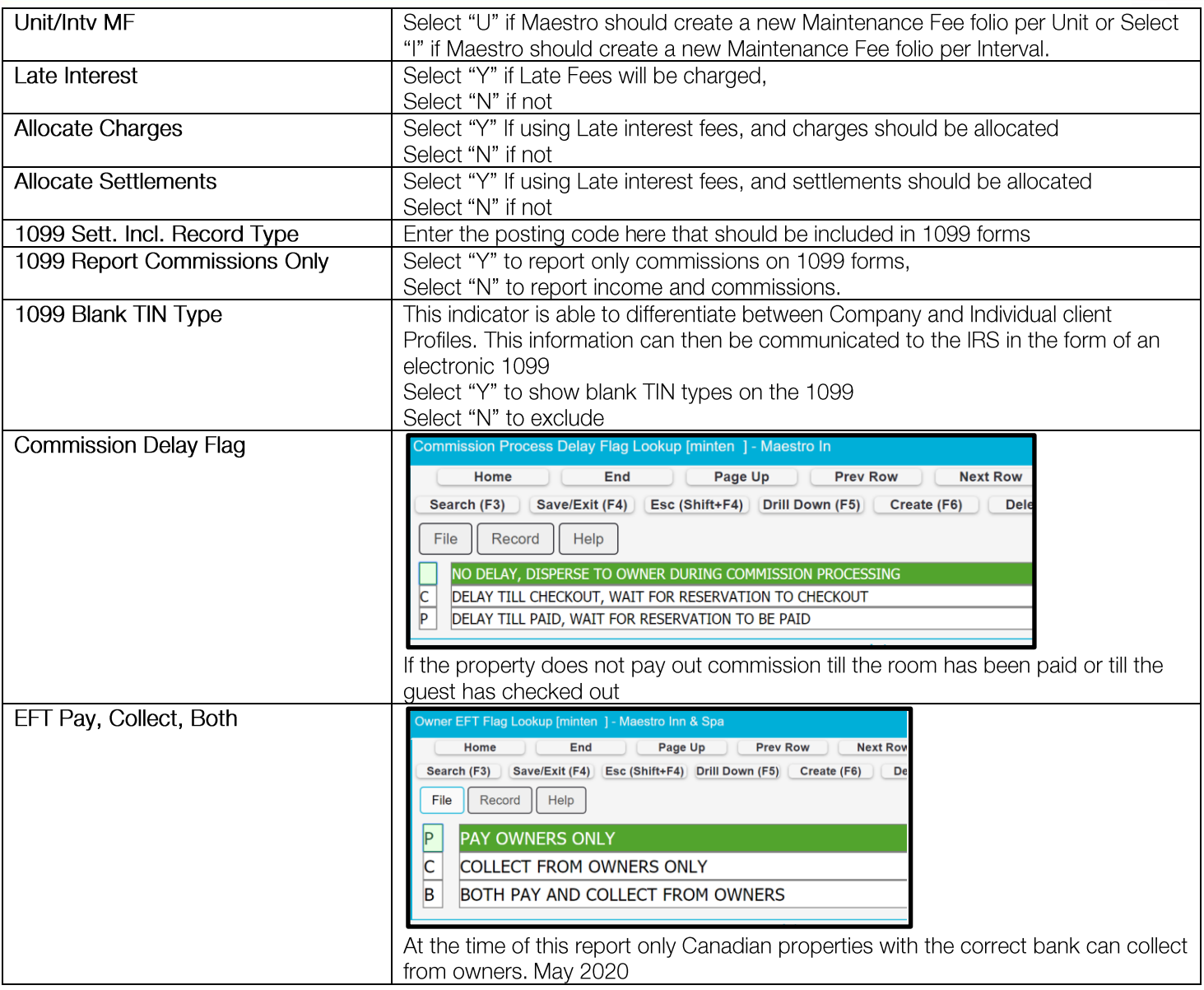

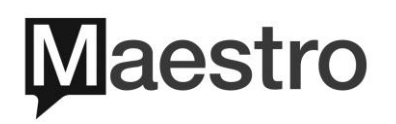